# **BBC Micro:bit ressource Numéro 2**

Source <http://microbit.org/fr/guide/> Les différents composants par le détail....

## **Les LEDs de la carte Micro:bit**

LED signifie Light Emitting Diode, Diode électroluminescente. Le micro:bit en dispose de 25, toutes programmables individuellement, ce qui te permet d'afficher du texte, des nombres et des images.

#### **Les boutons de la carte Micro:bit**

Il y a deux boutons sur la face avant du micro:bit (étiquetés A et B). Quand ces boutons sont pressés, on peut lancer un programme sur la carte.

#### **Les broches de la carte Micro:bit**

Il y a 25 connecteurs externes sur la tranche du micro:bit, que l'on nomme 'broches'. On peut programmer des moteurs, des LEDs, ou tout autre composant électrique à l'aide de ces broches, ou bien encore connecter des capteurs supplémentaires pour contrôler ton code!

> **Le capteur de lumière de la carte Micro:bit** L'écran de LEDs du micro:bit, agissant comme un capteur de lumière.

En inversant les LEDs d'un écran pour devenir un point d'entrée, l'écran LED devient un capteur de lumière basique, permettant de détecter la luminosité ambiante.

### **Capteur de température de la carte Micro:bit**

Ce capteur permet à ton micro:bit de détecter la température ambiante, en degrés Celsius.

### **L'accéléromètre de la carte Micro:bit**

Un accéléromètre mesure l'accélération de ton micro:bit, ce composant détecte quand le micro:bit est en mouvement. Il peut aussi détecter d'autres actions, par exemple quand il est secoué, incliné ou qu'il tombe.

### **La boussole de la carte Micro:bit**

La boussole détecte le champ magnétique de la Terre, te permettant de savoir quelle direction le micro:bit indique. La boussole doit être étalonnée avant de pouvoir être utilisée.

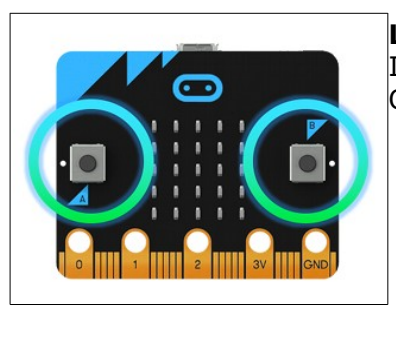

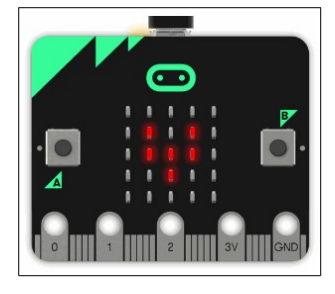

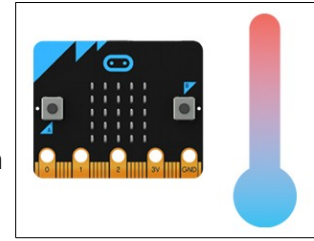

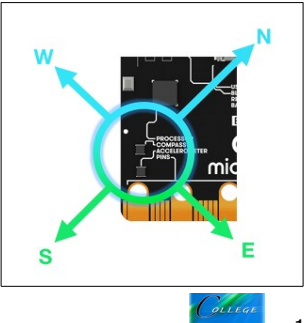

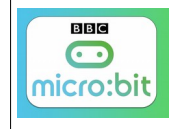

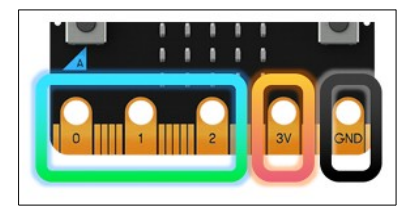

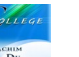

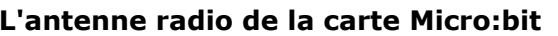

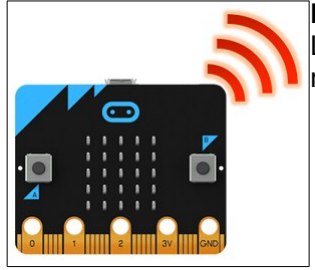

La Radio te permet de communiquer sans fil entre plusieurs micro:bits. Utilise la radio pour envoyer des messages aux autres micro:bits

# **L'antenne Bluetooth de la carte Micro:bit**

Une antenne BLE (Bluetooth Low Energy) permet au micro:bit d'envoyer et de recevoir des signaux Bluetooth. Cela permet au micro:bit de communiquer sans fil avec des PC, des smartphones, des tablettes. Gamme de fréquence : 2402MHz à 24801MHz Version Bluetooth: V4.0 Bluetoth basse consommation

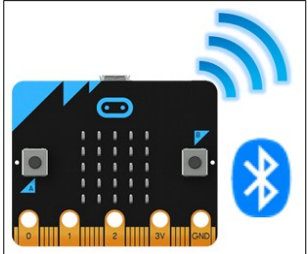

Pour rappel, sur l'origine du Bluetooth;) <http://blogpeda.ac-poitiers.fr/technologie/2018/03/01/lorigine-du-bluetooth/>

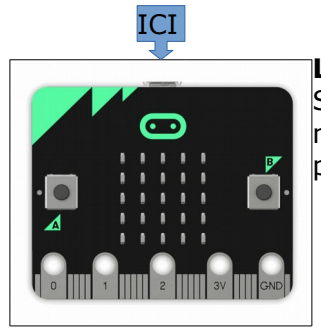

### **Le Micro:bit connecté via l'interface USB**

Sur le haut de la carte vous trouvez l'interface USB qui vous permet de connecter le micro:bit à votre ordinateur via un câble USB. Cela fournit l'alimentation et vous permet de télécharger des programmes dans le micro:bit

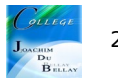